## **TYPO3-Terminkalender**

• [TYPO3 Termine](#page-0-0)

## <span id="page-0-0"></span>TYPO3 Termine

Für die Darstellung der Termine auf der Homepage gibt es das Termine Plugin.

Die Anzeige erfolgt über das DLRG-Terminkalender Plugin auf der Seite.

Der Aufbau beinhaltet eine Übersichtsseite, die in verschiedenen Anzeigemodi dargestellt werden können. Details dazu [ISC-Termine](https://atlas.dlrg.de/confluence/display/AN/ISC-Termine)

Content-type options

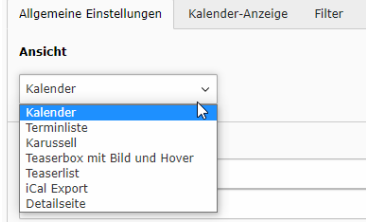

Damit alles funktioniert, braucht man hier noch eine **Detailseite**, wo das Terminplugin als Detail enthalten ist. Ebenso muss die **Lehrgangsseite** verli nkt sein, wenn das Seminarplugin verwendet wird, damit man über die Termine auf die Seminaranmeldung kommt.

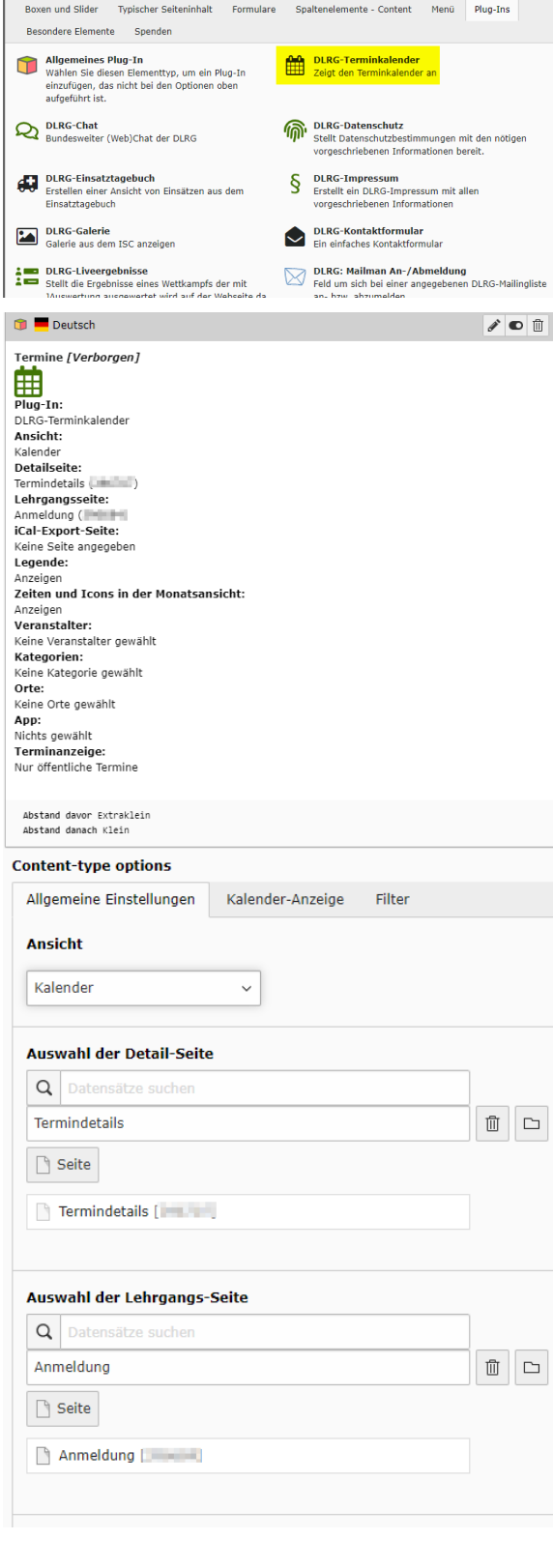

Es können diverse Konfigurationen auf den Seiten vorgenommen werden. Ebenso kann man den Kalender als iCal Export zur Verfügung stellen.

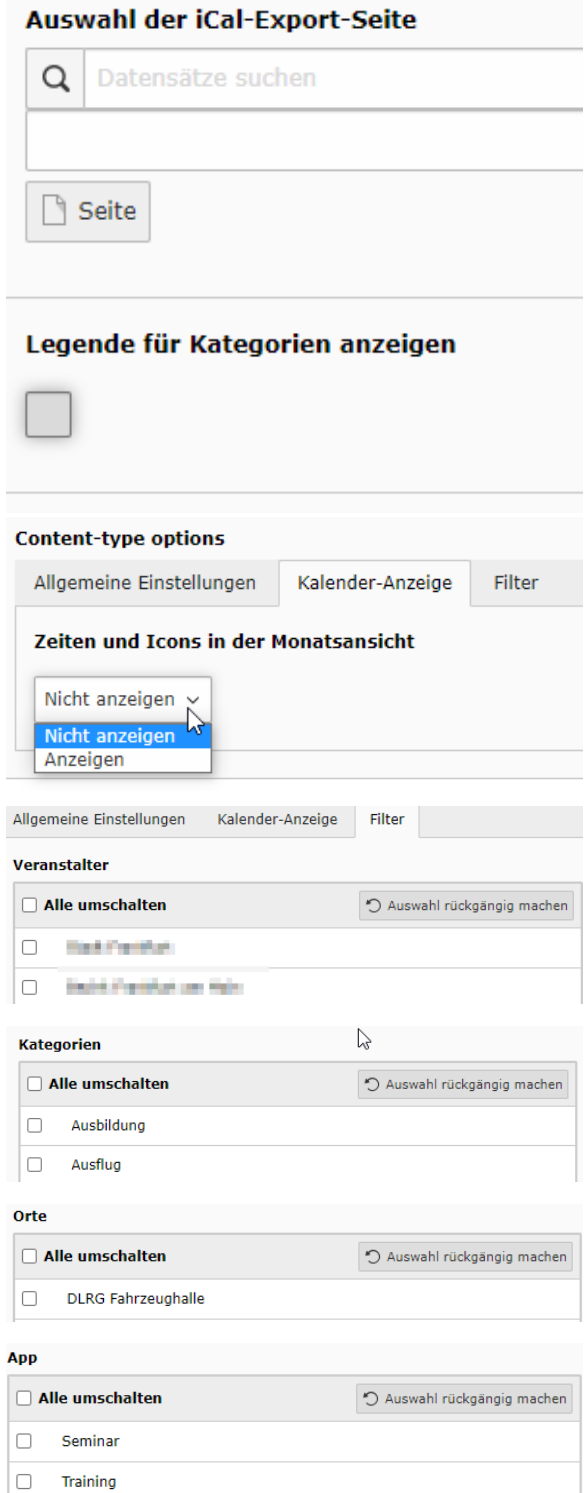

Termine entsprechend der 4 Stammdaten gefiltert werden.

 $\Box$ 

Termin

Über den Filter können die angezeigten